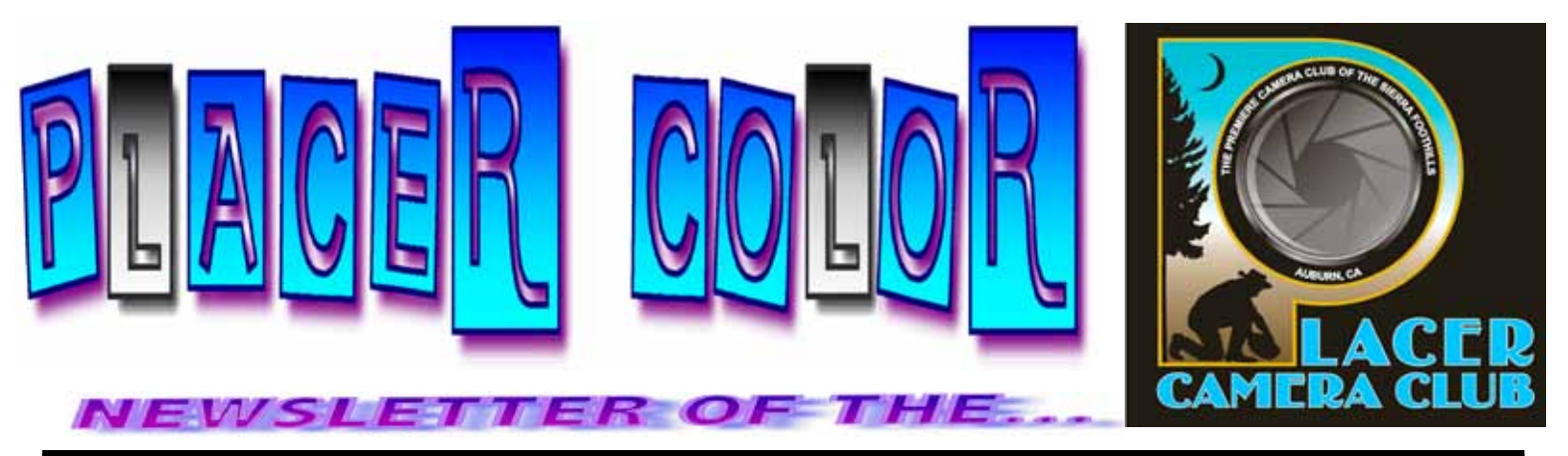

**<http://www.placercameraclub.org> Year 48 Number 1 PO Box 4990, Auburn, Ca. 95603 January 2011 est. 1952**

**The Placer Camera Club** meets the **third Tuesday of each month**...*except August*...in the **Beecher Room** of the **Auburn Placer County Library**, 350 Nevada Street, Auburn, CA — **Visitors Welcome!** An informal gathering at **6:30 PM** is followed by the meeting which starts promptly at **7 PM.**

# **The President's Corner**

**This month** we have image evaluations. **Jeff Burkholder** will be our judge. Jeff is a professional photographer in Sacramento. Members can submit prints or projected images, slides or digital.

**Our categories are:**  People, Open, Travel, Photo Journalism, Wild Nature and Domestic Nature.

Prints have the category of Monochrome instead of Photo Journalism.

Each member can enter 4 images (overall total for the evening) in any category.

**Email** your digital entries before the meeting on Jan 18<sup>th</sup> to:

[placercameraclub@gmail.com](mailto:placercameraclub@gmail.com)

At our **February** meeting we will also have image evaluations. Our judge will be **Jim Ginney**. Jim is an artist/photographer from Placerville.

At our **March** meeting we will have our annual **Auction**. Members can bring photography related equipment to the meeting where we will have a silent auction.

Details to follow.

See you January 18<sup>th</sup>!

**Mike Schumacher**

#### **EVENT CALENDAR**

**January 18th** Monthly Meeting Image Evaluations

• **Future Themes** Street Art (March) Humor/Motion (June)

•

**February 15th** Monthly Meeting Image Evaluations

#### • **March 15th** Annual Silent Auction

•

**See last page for club officers, committees & all other Club information.**

## **Labeling Your Nature Images; What's in a label?**

### **by Truman Holtzclaw**

Keep in mind, in Nature Photo Competition, the story telling aspects of the image are most important. How you name or label your nature image can make your image a big success or a dismal failure. A picture is worth a thousand words. A good label is worth 1 to 3 points!

Here are some helpful hints for labeling your nature image:

1. Try to correctly **identify your subject**.(eg. plant, animal, geological feature, atmosphere feature, ecological feature)

2. Try to keep your label **short & specific**.

3. Try to label the **most important** "story telling" part of your image.

4. Some **descriptive Behavioral Traits** to keep in mind: Breeding, Mating, Preening, Warning, Digging, Nesting, Nursing, Hiding, Camouflage, Feigning, Emerging, Displaying, Fighting, Nest Building, Drinking, Eating, Feeding Young, Hatching, Parasitic, Saprophytic, Running, Crawling, Hibernate, Estivate .

5. Some **descriptive Geographical Data** to keep in mind: Volcanic, Marine, Desert, Forest, Fresh Water, Thermal Pools, Earthquake, Ice, Snow, Altitude, Hot, Cold, Mineral, Igneous, Sedimentary, Metamorphic, River, Swamp, Specific Location.

6. Some **descriptive Anatomical Data** to keep in mind: Proboscis, Appendages, Leg, Eyes, Wings, Exoskeleton, Fur, Antlers, Shell, Fins, Gills, Claws, Skin, Bones, Horns, Tail, Colors, Sex, Teeth, Thorax, Abdomen, Neck, Anthers, Stamens, Pistils, Leaves, Petals, Buds,

7. Some **descriptive Ecological Data** to keep in mind: Predator, Prey, Parasite, Competitor, Disease, Insectivore, Carnivore, Herbivore, Autotrophic,

8. Some **Habitats** to keep in mind when labeling your nature image: Fresh Water, Swamp, River, Marine, Riparian, Desert, Forest, Soil, Arctic, Plains, Tundra.

Please, no "cutesy" type of labels for your nature images!

# **PHOTO SHOOTS**

### **Costa Rica —Collette Tours**

As most of you probably know, **Judy Hooper** and I recently went to **Costa Rica** through **Collette Tours**, being offered by **Sierra College**. This is listed as an "eco" tour and this company was great; stopping for anything unusual going on and for any creature spotted anywhere along the rivers or walks - really working with photographers to get the best possible shots.

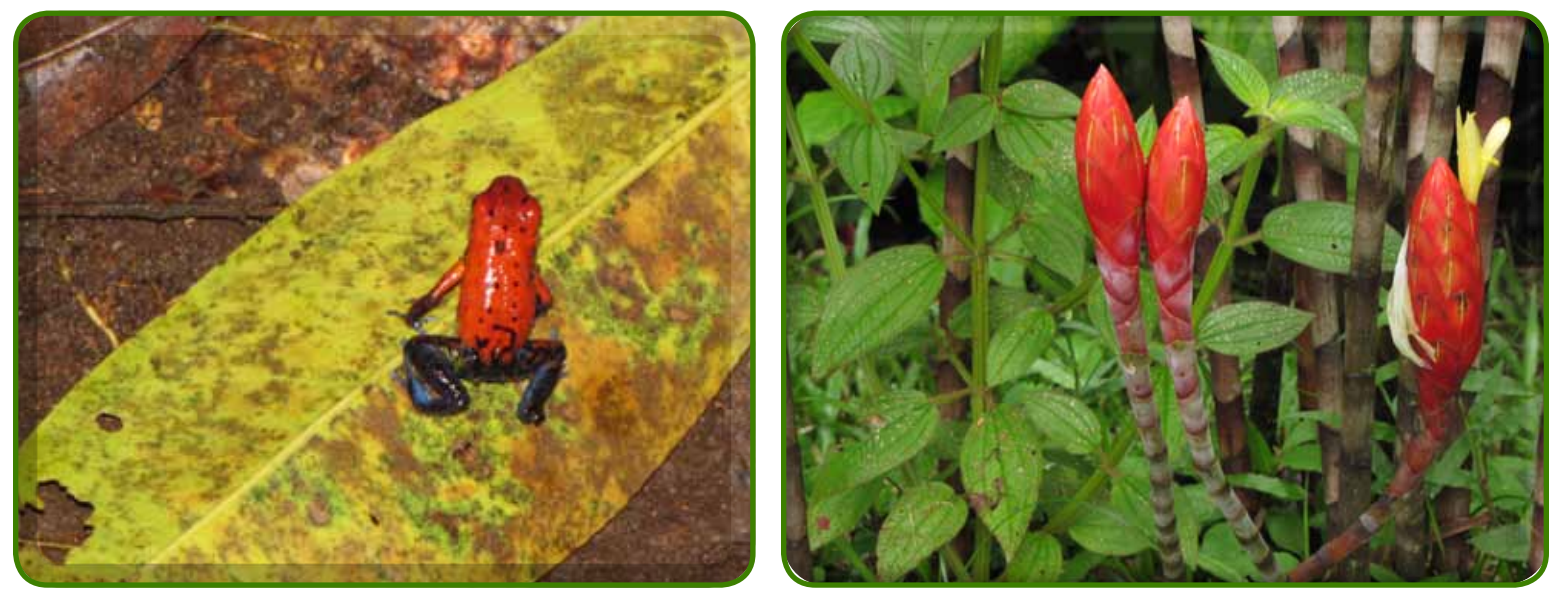

Our guide even helped people understand their cameras if they were having a problem (he teaches photography in his off season). We wouldn't have seen even a third of what we saw if it wasn't for the sharp eyes of our guides. They can spot a tiny bird or lizard 20 feet up a tree on an embankment along the river! Have no clue how they do it!

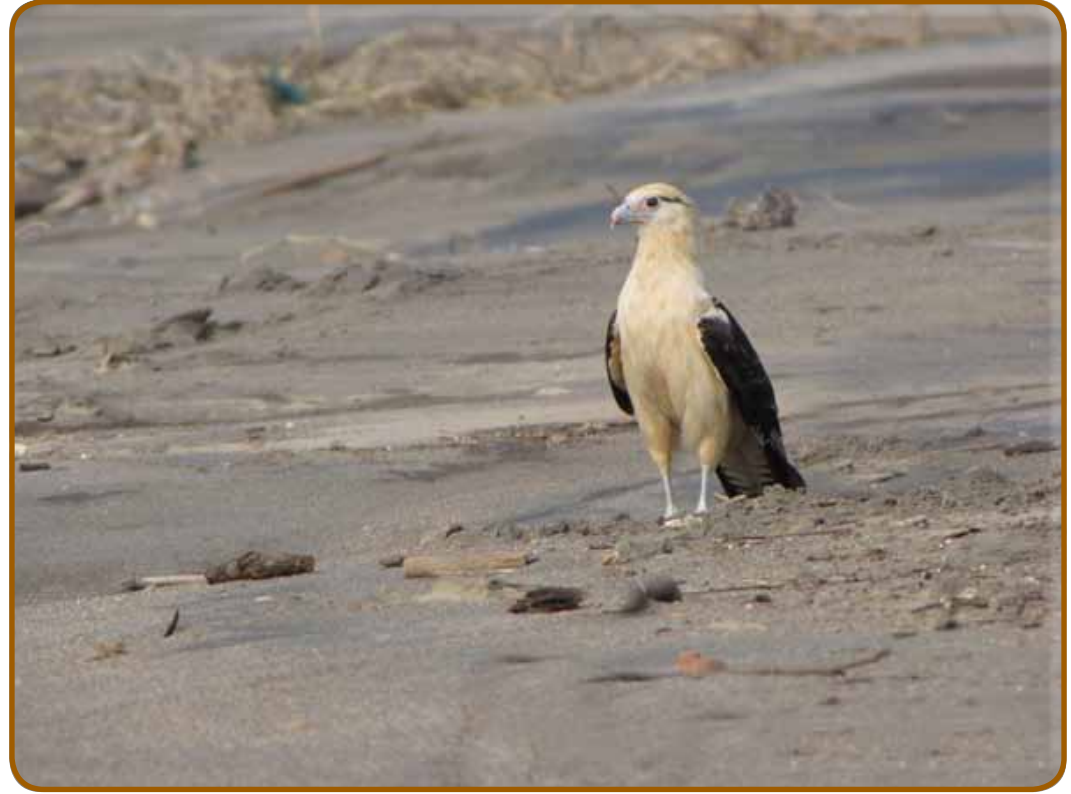

We were fortunate enough to see a late-in-the-season hatching of sea turtles (right time, right place)

totally unplanned, but wonderful! Also watched a mother white faced monkey teaching her baby how to cross a river by jumping from tree branches on one side to a close tree from the other embankment. Baby said no way; mom had to go back across and try a lower set of branches. He finally followed. Our boat guide just sat us there quietly watching, occasionally turning so everyone could get a chance of photographing the event.

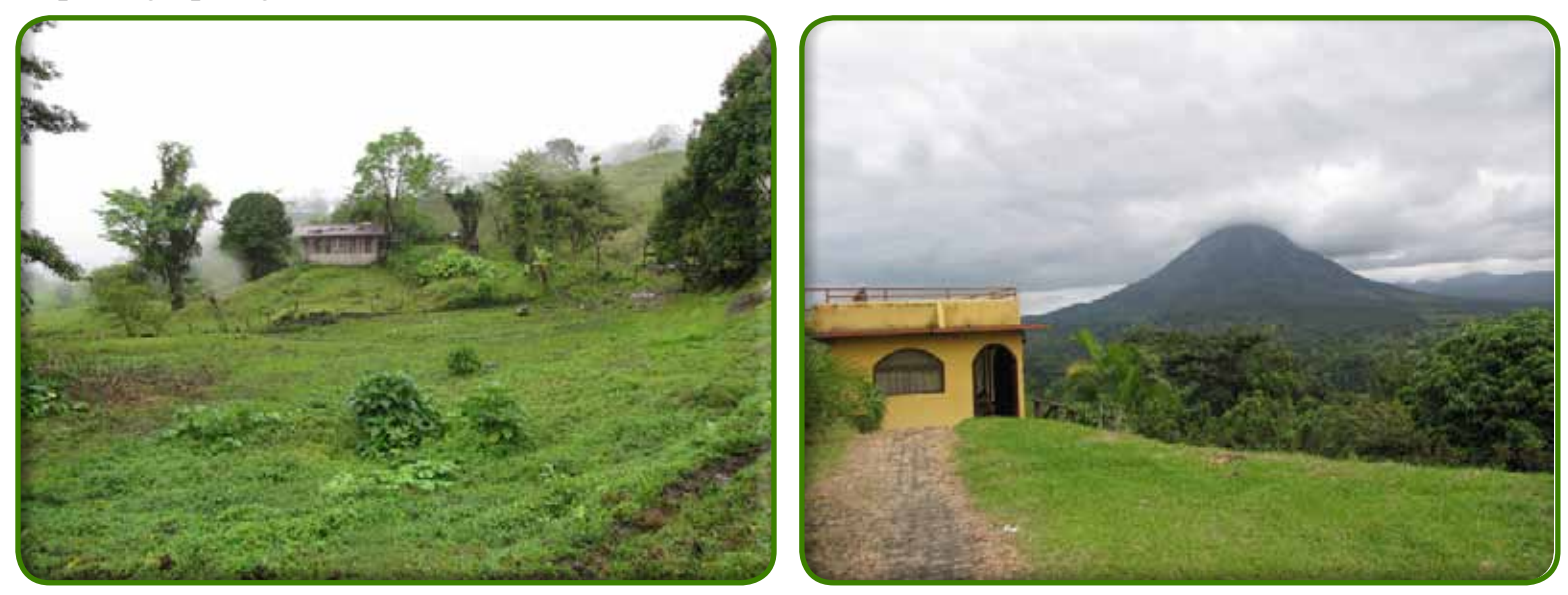

We were "chased" by **Hurricane Tomas**; it didn't really affect our locations until we were coming back to the Pacific side; that's when we saw all the damage; worse than they'd had in many, many years!

#### **Submitted by: Karen Wyatt**

# **Photo Shoot At Auburn Lake**

I recently acquired a gently used **Nikon D90** camera. **Jim Cormier** and **Jack Bachelder**, who are both **D90** owners, were kind enough to invite me on one of their shoots a couple of weeks ago and give me some lessons in how to opporate this great camera!

Here are a few examples from the shoot at the **Auburn Regional Park Lake** in North Auburn.

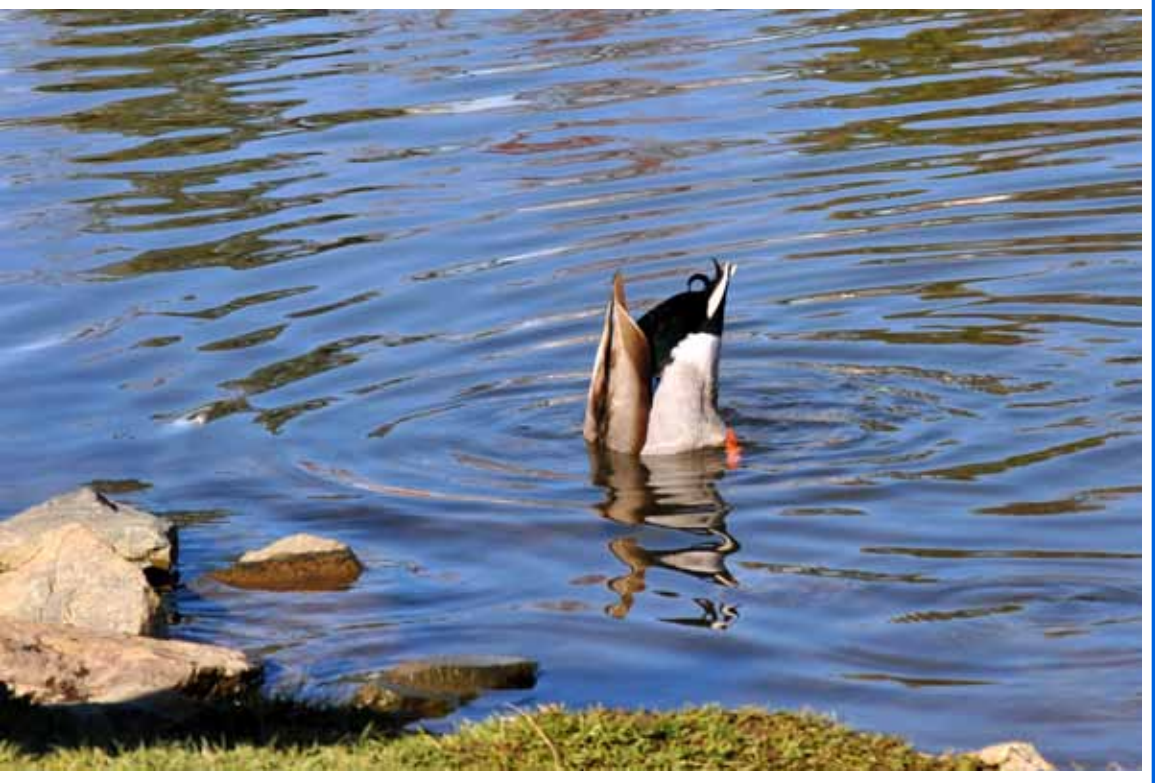

**Does This Pose Make My Butt Look Big?**

I used my **28-105mm** Nikor lens, which I recent discovered has been discontinued. I'm so thankful it works on my digital cameras as it is a lens I had for my old **Nikon SLR film camera**. This lens also has

 a macro zoom on it and is a wonderful, allaround lens.

Thanks to both **Jim and Jack** for your generous help!

![](_page_4_Picture_3.jpeg)

**Feed Me!**

![](_page_4_Picture_5.jpeg)

**Does she have food for me? ...I want food!**

**Submitted by: Ardath Winterowd**

# IMPORTANT TIP!

# **Conversation: Photo theft**

 I was taking a Photoshop class at Sierra College over two years ago and a guy sitting next to me saw several of my photos. He said they were really nice and asked if I would give him one. I did being flattered and very "naive." When the class finished, he gave me a business card with a web address showing that he had photos for sale. He could see that I appeared a little concerned and told me that my photo would remain in his personal collection.

Three weeks ago, I opened a drawer and found his card and went to his web site. Wow, there was my

photo listed at 250\$\$ a shot!!!! I have not decided as of yet what to do about it but I bring this incident to your attention to be careful where you post or send your photos.

### **By the way, do any of you have an 800# gorilla that I could borrow some dark night?**

**Submitted by: Jack Bachelder**

## **WHAT JUDGES LOOK FOR IN PHOTOS**

**You're probably wondering why we pick one image over another; there actually are some simple rules of photography we look for in each photo. Common mistakes are:** 

**You're probably wondering why we pick one image over another; there actually are some simple rules of photography we look for in each photo. Common mistakes are:** 

**(1) A photo out of focus, either the whole photo or part of it in an important location such as the bottom front of the print.** 

**(2) Too much "clutter" in the picture. We want our attention to go directly to the subject, not see a lot of competing, but not necessary, clutter around it.** 

**(3) Exposure - is the picture too light or too dark to easily see the subject.** 

**(4) Poor lighting, a "flat" image where rocks, subject, sky, etc., all blend together without different shadows, colors, etc. or the opposite where the sun might bleach out the lighter parts of the image, giving no texture to those areas.** 

**There are other more subtle criteria we look for; placement of the subject, size of the subject within the image, etc., but the 4 listed above are the first and foremost most commonly seen, easily correctable problems that usually cause a photo to be eliminated.** 

**For more specific guidelines, please feel free to drop in on any of our Placer Camera Club meetings and ask questions! We have meetings the third Tuesday of each month at 7:00 at the Beecher Room in the Library off Nevada Street. We have short programs, critique our own images, have "how-to" presentations and to end it all, great desserts!!**

### **Board Members**

**President 1st Vice Pres.** Richard Myren **2nd Vice Pres.** Howard Godfrey **Secretary Treasurer** Mike Schumacher Dick Bosworth & Liz Staats Judy Hooper

### **Committees**

**Webpage & Publicity** Sue Barthelow

**Education Committee**  Howard Godfrey Jerry Berry Lee Whiting

**Equipment** Judy Hooper Richard Myren

# **Judge Selection**

Karen Wyatt Howard Godfrey Mike Schumacher

**Image Evaluation Data** Judy Hooper Tony Middleton

**Placer Color Editor** Ardath Winterowd

**Refreshments** Bonnie Godfrey Kristi Middleton

**Greeters & Badges** Jim Bennett

### *CHECK OUT THE*……. **Placer Camera Club Webpage**

<http://placercameraclub.org>

 **\*\*\*\*\*** 

Ardath Winterowd Newsletter Editor — 530-886-8364 <ardaths@wavecable.com>

**\*\*\*\*\***

# *Don't forget our tutorials webpage at:*

<http://www.placercameraclub.org/tutorials/index.html>

**\*\*\*\*\*** 

# **Huey Monitor Calibration**

The club has a Huey monitor calibration system for use by club members.

### **WANT TO 'CHECK OUT' HUEY?**

**Contact** Judy Hooper - **530-888-8308**